<<Netbeans 6.0

<<Netbeans 6.0

- 13 ISBN 9787302211044
- 10 ISBN 7302211043

出版时间:2010-10

页数:470

PDF

更多资源请访问:http://www.tushu007.com

, tushu007.com

 $,$  tushu007.com

## $<<$ Netbeans 6.0 $>>$

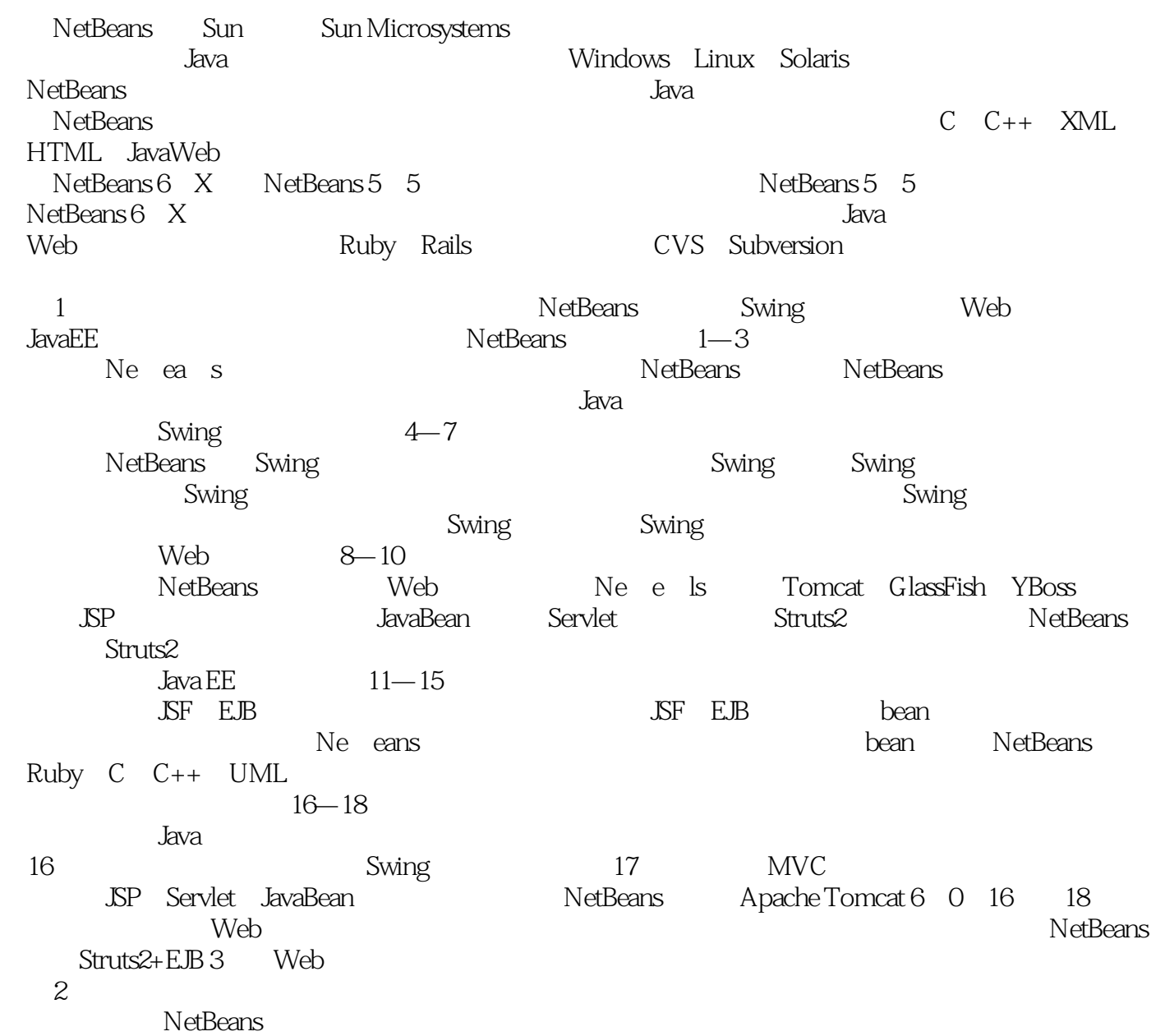

, tushu007.com

## <<Netbeans 6.0

 $\blacksquare$  is the extracted by the  $\blacksquare$ 5 18 metbeans swing web java ee nstbeans web isf ejb swing nstbeans web the swing swing nstbeans wing nstbeans web jsf ejb<br>3 3 java  $3 \t 3$  java  $\,$ java $\,$ 

## $<<$ Netbeans 6.0 $>>$

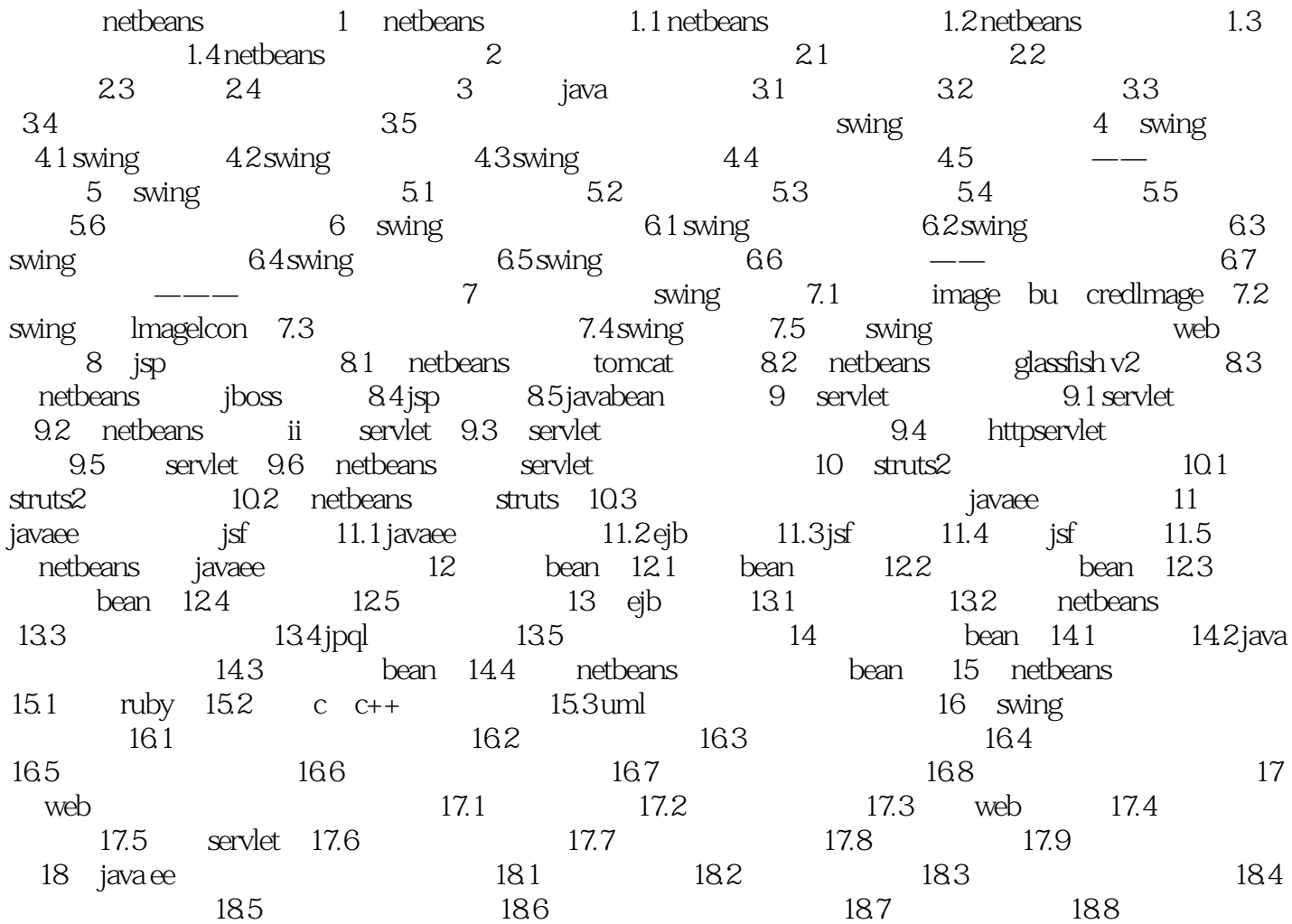

 $,$  tushu007.com

 $,$  tushu007.com

## <<Netbeans 6.0

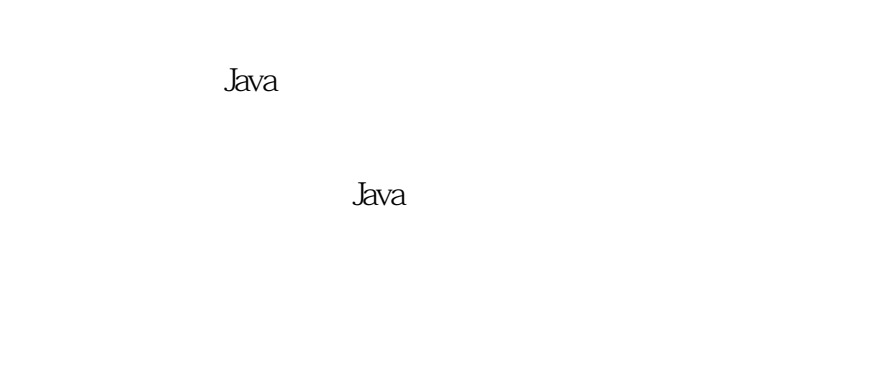

综上所述不难发现,一个SWT组件事件有3部分组成:事件源、事件处理器、事件触发者。

Swing 5.1

<<Netbeans 6.0

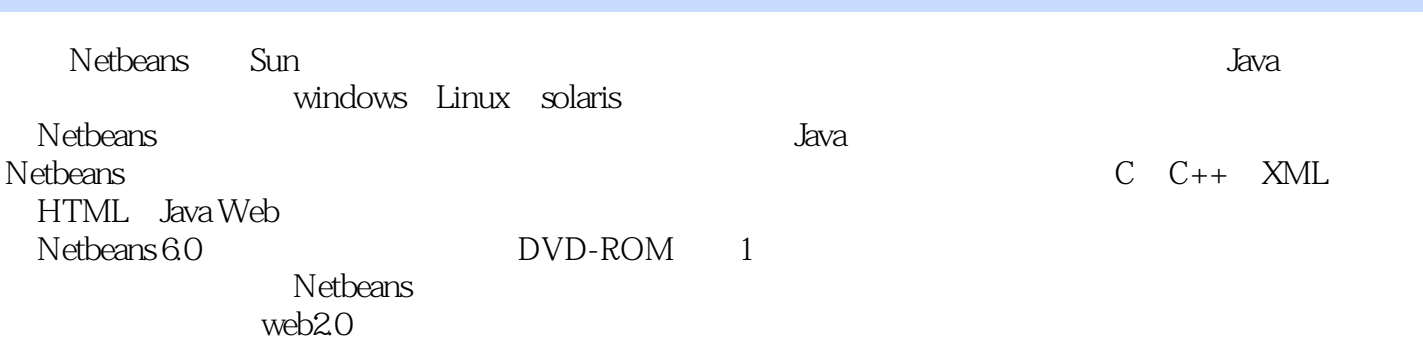

, tushu007.com

 $51$ 

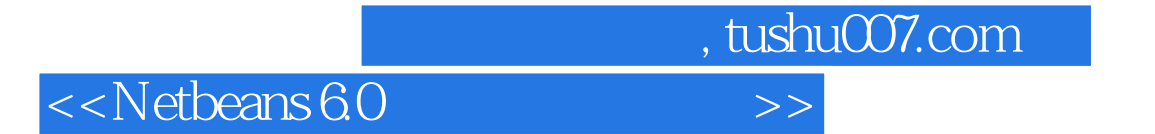

本站所提供下载的PDF图书仅提供预览和简介,请支持正版图书。

更多资源请访问:http://www.tushu007.com